# **QGIS Application - Feature request #15057**

## **Allow custom value map widget sorting**

*2016-06-17 11:33 AM - Andrew McAninch*

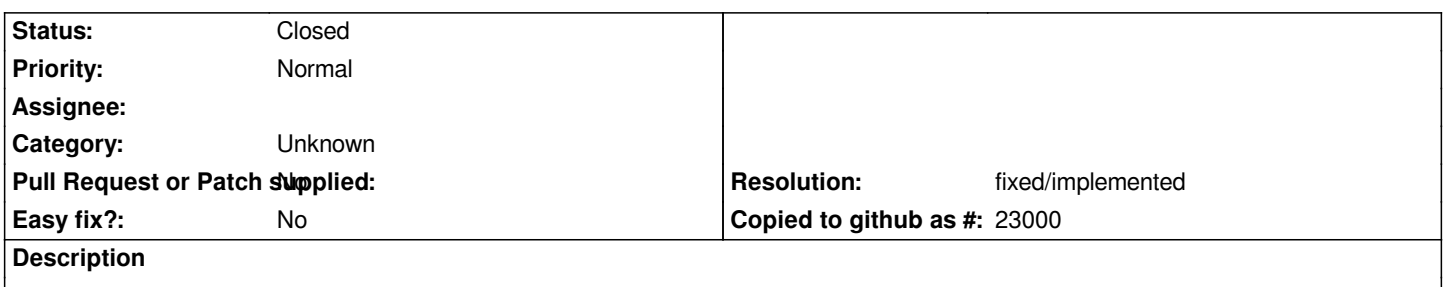

*Currently the value map widget re-sorts the values alphabetically. Often I have values that have a logical/expected order that is not alphabetical. A check box to keep the order that they are entered in the widget properties dialog would be excellent.*

#### **History**

#### **#1 - 2016-06-19 12:01 AM - Matthias Kuhn**

*- Status changed from Open to Feedback*

*Does defining the keys (which are hidden from the UI) in a sortable format not work for you?*

#### **#2 - 2016-06-20 12:16 PM - Andrew McAninch**

*That might work, but I'm not sure what you are asking. What keys and where can I define them?*

#### **#3 - 2016-06-26 10:26 AM - Matthias Kuhn**

*- Status changed from Feedback to Open*

*Sorry, I was confusing terminology.*

*In the Value Relation widget we have the terms Key => Value which conform to the terms Value => Description in the Value Map.*

*I can confirm the request as specified in the original text.*

### **#4 - 2016-06-27 03:23 PM - Andrew McAninch**

*Ahh I get it, thanks for clarifying. No that doesn't really work. For example, one field I'm working with is a stream classification system with letter codes(in expected order): 'S', F', 'Np', 'Ns', 'X' and 'U' as well as 'NOCH' and I need to use those codes as the key/"Value". My workaround right now is to add numbers in the "Description" column, so the user sees: '1) S', '2) F', etc which sort of works as a workaround but is also problematic since there is a slightly different(earlier) classification system that uses some of those numbers. Thanks,*

#### **#5 - 2017-05-01 12:46 AM - Giovanni Manghi**

*- Easy fix? set to No*

#### **#6 - 2017-09-22 10:05 AM - Jürgen Fischer**

*- Category set to Unknown*

### **#7 - 2018-01-29 05:03 AM - Nyall Dawson**

*- Resolution set to fixed/implemented*

*- Status changed from Open to Closed*

*Fixed in 3.0 - the value map respects the order that the values are defined in the widget config.*